## SAP ABAP table LTR TRFS {LTR: Transfer Solution}

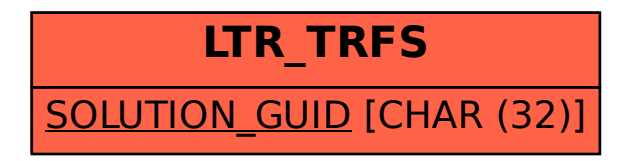